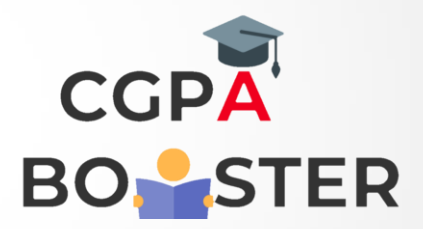

## Solution Code

import java.util.Scanner;

```
public class Substrings_String
{
   public static void main(String args[])
   {
    String string, sub;
    int i, c, length;
    Scanner in = new Scanner(System.in);
    System.out.println("Enter a string ");
     string = in.nextLine();
    length = string.length();
```
System.out.println("Substrings of \""+string+"\" are :-");

```
for(c = 0; c < length; c++)
 {
 for(i = 1; i \le length - c; i++)
  {
```
}

 $\left\{ \begin{array}{c} \mathbf{1} \end{array} \right\}$  } }

```
sub = string.substring(c, c+i); System.out.println(sub);
```
Coding Lab – CGPA Booster